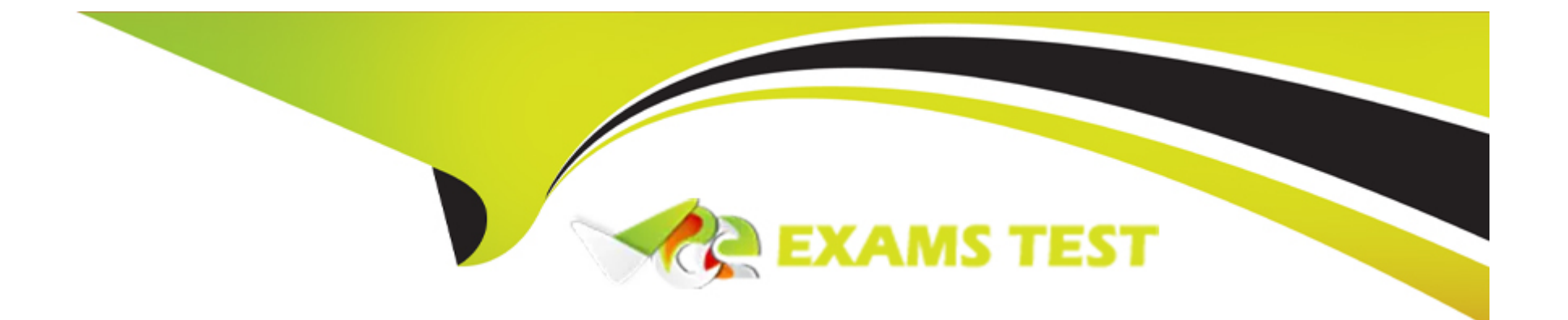

# **Free Questions for HPE2-W09 by vceexamstest**

# **Shared by Olson on 24-05-2024**

**For More Free Questions and Preparation Resources**

**Check the Links on Last Page**

# Question 1

### Question Type: MultipleChoice

Is this part of the process for using NetEdit to update firmware on ArubaOS-CX switches?

Solution: Upload firmware images to the NetEdit firmware repository.

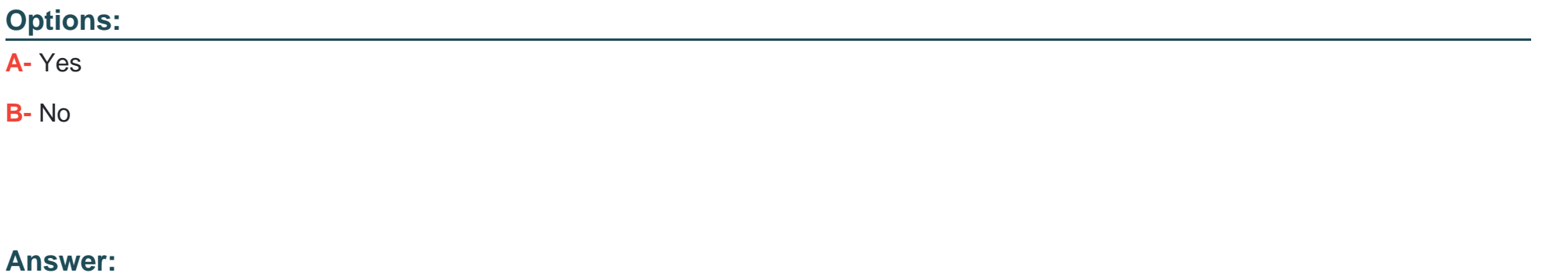

A

### Explanation:

[Uploading firmware images to the NetEdit firmware repository is part of the process for using NetEdit to update firmware on ArubaOS-](https://asp.arubanetworks.com/downloads;products=Aruba Switches)[CX switches1.NetEdit is a tool that allows you to manage and monitor multiple switches from a single interface1.It also provides a](https://asp.arubanetworks.com/downloads;products=Aruba Switches) [firmware repository where you can store firmware images for different switch models and versions1.You can use NetEdit to upload](https://asp.arubanetworks.com/downloads;products=Aruba Switches) [firmware images to the repository and then deploy them to the switches1.](https://asp.arubanetworks.com/downloads;products=Aruba Switches)

# **Question 2**

### **Question Type: MultipleChoice**

Is this part of a valid strategy for load sharing traffic across the links in an Ethernet Ring Protection Switching (ERPS) solution?

Solution: Create two ERPS instances for the ring and assign different VLANs and different ring protection links (RPL) to each instance.

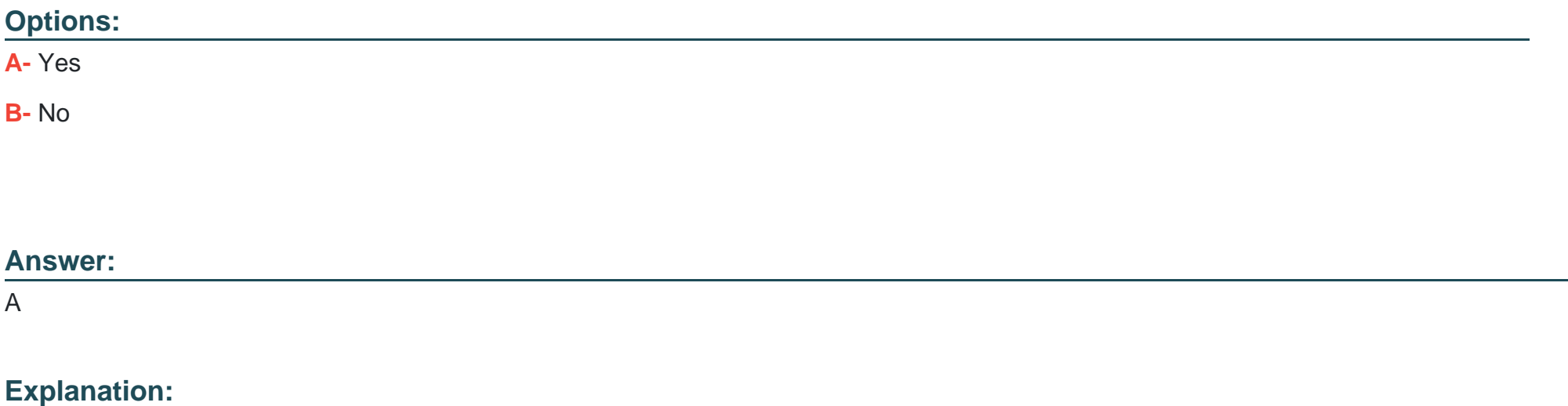

[Creating two ERPS instances for the ring and assigning different VLANs and different RPLs to each instance is part of a valid strategy](https://content.cisco.com/chapter.sjs?uri=/searchable/chapter/content/en/us/td/docs/routers/asr920/configuration/guide/lanswitch/lanswitch-xe-3s-asr920-book/lanswitch-xe-3s-asr920-book_chapter_011.html.xml) [for load sharing traffic across the links in an ERPS solution1.ERPS is a protocol that provides protection and recovery for Ethernet traffic](https://content.cisco.com/chapter.sjs?uri=/searchable/chapter/content/en/us/td/docs/routers/asr920/configuration/guide/lanswitch/lanswitch-xe-3s-asr920-book/lanswitch-xe-3s-asr920-book_chapter_011.html.xml) [in a ring topology1.It uses a RPL to block one of the links in the ring and prevent loops1.By creating two ERPS instances with different](https://content.cisco.com/chapter.sjs?uri=/searchable/chapter/content/en/us/td/docs/routers/asr920/configuration/guide/lanswitch/lanswitch-xe-3s-asr920-book/lanswitch-xe-3s-asr920-book_chapter_011.html.xml) [RPLs, you can use both links in the ring for different VLANs and achieve load sharing1.](https://content.cisco.com/chapter.sjs?uri=/searchable/chapter/content/en/us/td/docs/routers/asr920/configuration/guide/lanswitch/lanswitch-xe-3s-asr920-book/lanswitch-xe-3s-asr920-book_chapter_011.html.xml)

### Question 3

### Question Type: MultipleChoice

Switch-1 and Switch-2 are AruDaOS-CX switches, which are part of a Virtual Switching Extension (VSX) fabric. Switch-2 is the primary member. Switch-2 experiences a power failure while Switch-1 remains up. Switch-2's power recovers, and Switch-2 reboots.

Is this one of the things that happens when Switch-2 finishes booting?

Solution: Switch-1 downloads its MAC forwarding table from Switch-2.

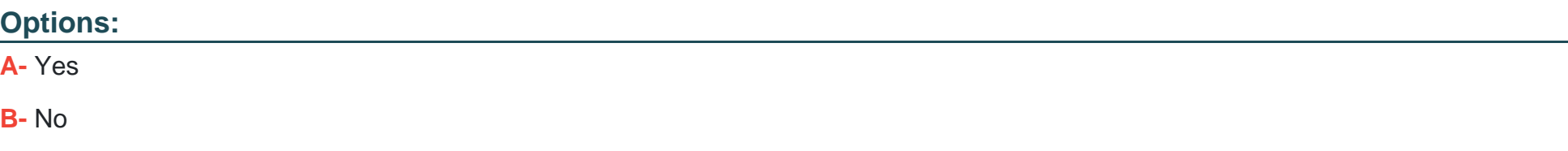

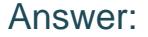

B

#### Explanation:

[Switch-1 does not download its MAC forwarding table from Switch-2 when Switch-2 finishes booting.Switch-1 and Switch-2 are part of a](https://www.arubanetworks.com/techdocs/AOS-CX/10.04/HTML/5200-6728/index.html) [VSX fabric, which is a high availability solution that provides redundancy and load balancing across a pair of switches1.When Switch-2](https://www.arubanetworks.com/techdocs/AOS-CX/10.04/HTML/5200-6728/index.html) [experiences a power failure, Switch-1 takes over the role of the primary member and continues to forward traffic1.When Switch-2](https://www.arubanetworks.com/techdocs/AOS-CX/10.04/HTML/5200-6728/index.html) [recovers, it synchronizes its configuration and state information from Switch-1, not the other way around1.The MAC forwarding table is](https://www.arubanetworks.com/techdocs/AOS-CX/10.04/HTML/5200-6728/index.html) [part of the state information that is synchronized from the primary to the secondary member1.](https://www.arubanetworks.com/techdocs/AOS-CX/10.04/HTML/5200-6728/index.html)

### Question 4

Question Type: MultipleChoice

Can you attach this type of ArubaOS-CX interface to a VRF?

Solution: a GRE tunnel interface

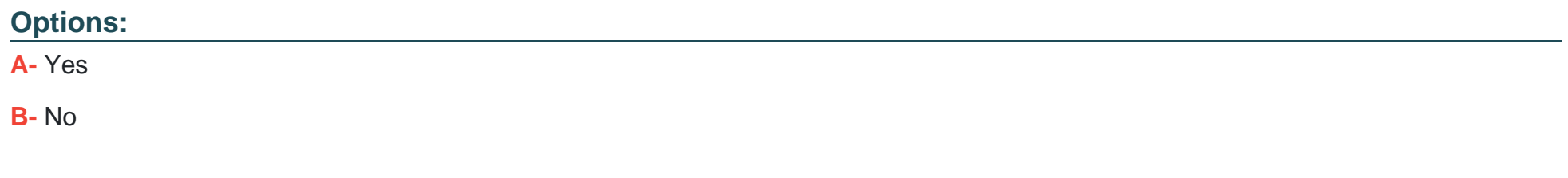

### Answer:

A

### Explanation:

[A GRE tunnel interface is a virtual interface that can encapsulate different network layer protocols inside point-to-point or point-to](https://community.cisco.com/t5/networking-blogs/what-is-network-tunneling-and-how-to-configure-gre/ba-p/4449014)[multipoint links over an IP network1. It can be assigned an IP address and attached to a VRF.A VRF allows multiple instances of a](https://community.cisco.com/t5/networking-blogs/what-is-network-tunneling-and-how-to-configure-gre/ba-p/4449014) [routing table to co-exist within the same router2.By attaching a GRE tunnel interface to a VRF, you can isolate the traffic of that tunnel](https://community.cisco.com/t5/networking-blogs/what-is-network-tunneling-and-how-to-configure-gre/ba-p/4449014) [from other tunnels and routing domains2.](https://community.cisco.com/t5/networking-blogs/what-is-network-tunneling-and-how-to-configure-gre/ba-p/4449014)

### Question 5

Question Type: MultipleChoice

Can you attach this type of ArubaOS-CX interface to a VRF?

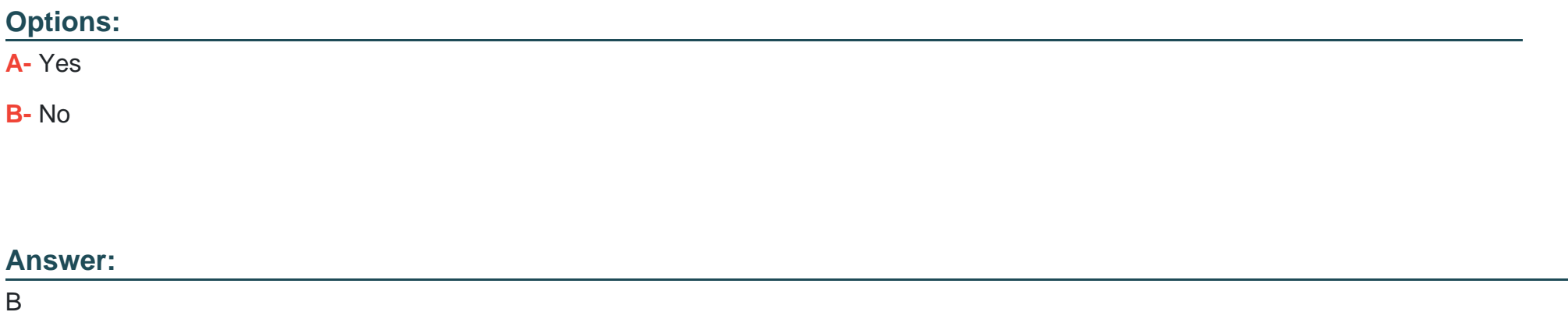

### Explanation:

[A layer 2 VLAN is a single broadcast domain that works on the data link layer1. It cannot be assigned an IP address or attached to a](https://community.cisco.com/t5/switching/what-is-layer-2-and-layer-3-vlan/td-p/2921946) [VRF.A VRF requires a layer 3 interface that works on the network layer and can perform routing between different VLANs2.A layer 2](https://community.cisco.com/t5/switching/what-is-layer-2-and-layer-3-vlan/td-p/2921946) [VLAN can only communicate within itself, not with other VLANs or routing domains1.](https://community.cisco.com/t5/switching/what-is-layer-2-and-layer-3-vlan/td-p/2921946)

### Question 6

Question Type: MultipleChoice

The architect designs a spine and leaf network for a single data center that will use multiple leaf switches as Virtual Tunnel End Points (VTEP). The architect needs to select the type of Integrated Routing & Bridging (IRB) for the solution.

Is this statement about the IRB type true?

Solution: Asymmetric IRB routes packets in the ingress VTEP and then routes packets in the egress VTEP.

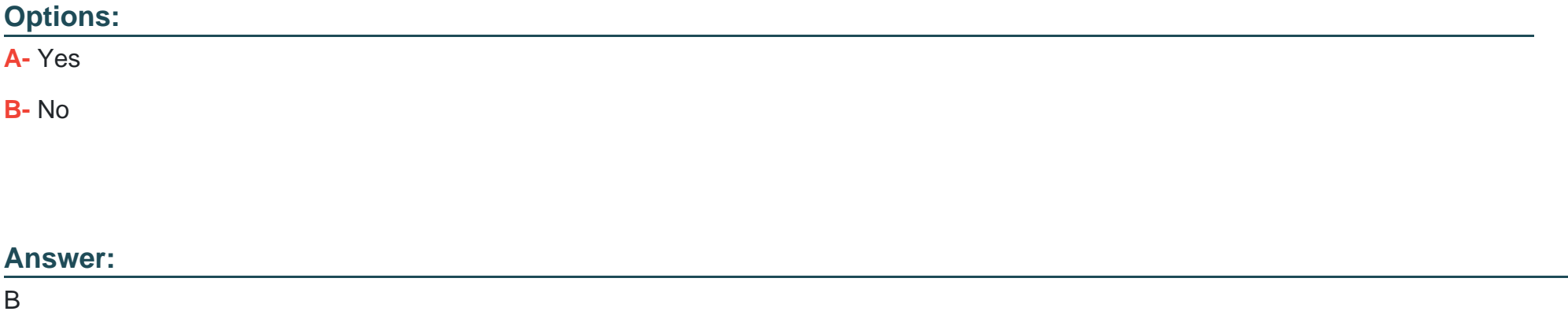

### Explanation:

[Asymmetric IRB routes packets in the ingress VTEP and then bridges packets in the egress VTEP1.This means that the ingress VTEP](https://www.cisco.com/c/en/us/td/docs/switches/lan/catalyst9500/software/release/17-6/configuration_guide/vxlan/b_176_bgp_evpn_vxlan_9500_cg/configuring_evpn_vxlan_integrated_routing_and_bridging.html) [performs both Layer 2 and Layer 3 lookups, while the egress VTEP performs only Layer 2 lookup1. The statement is false because it](https://www.cisco.com/c/en/us/td/docs/switches/lan/catalyst9500/software/release/17-6/configuration_guide/vxlan/b_176_bgp_evpn_vxlan_9500_cg/configuring_evpn_vxlan_integrated_routing_and_bridging.html) [confuses routing with bridging in the egress VTEP.](https://www.cisco.com/c/en/us/td/docs/switches/lan/catalyst9500/software/release/17-6/configuration_guide/vxlan/b_176_bgp_evpn_vxlan_9500_cg/configuring_evpn_vxlan_integrated_routing_and_bridging.html)

# **Question 7**

### **Question Type: MultipleChoice**

You enter this command on an ArubaOS-CX switch:

Switch# show erps status ring 1

Is this what the specified status means?

Solution: The status is Pending, which means that the ring is configured but not enabled administratively

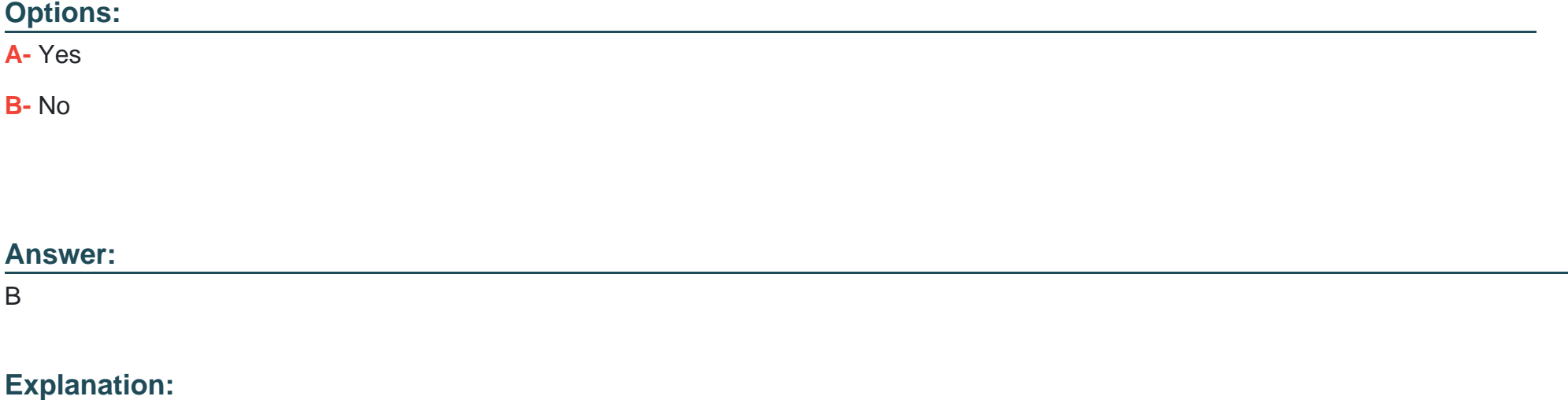

[The status is Pending, which means that the ring is configured but not operational.The ring instance may be in one of the following](https://www.arubanetworks.com/techdocs/AOS-CX/10.08/HTML/high_availability/Content/Chp_ERPS/ERPS_cmds/sho-erp-sta4.htm) [states: Idle, Initializing, Pending, or Failed1.The Pending state indicates that the ring instance is waiting for a trigger event to become](https://www.arubanetworks.com/techdocs/AOS-CX/10.08/HTML/high_availability/Content/Chp_ERPS/ERPS_cmds/sho-erp-sta4.htm) [operational, such as a link failure or a manual command1. The status does not depend on whether the ring is enabled administratively or](https://www.arubanetworks.com/techdocs/AOS-CX/10.08/HTML/high_availability/Content/Chp_ERPS/ERPS_cmds/sho-erp-sta4.htm) [not. https://www.arubanetworks.com/techdocs/AOS-CX/10.08/HTML/high\\_availability/Content/Chp\\_ERPS/ERPS\\_cmds/sho-erp-sta4.htm](https://www.arubanetworks.com/techdocs/AOS-CX/10.08/HTML/high_availability/Content/Chp_ERPS/ERPS_cmds/sho-erp-sta4.htm)

### Question 8

### Question Type: MultipleChoice

Is this something that NetEdit 2.0 does after it discovers a switch?

Solution: It collects Information about the switch hardware.

Options: A- Yes B- No

#### Answer:

A

### Explanation:

[It collects information about the switch hardware is something that NetEdit 2.0 does after it discovers a switch. NetEdit 2.0 is a tool that](https://www.arubanetworks.com/techdocs/AOS-CX/10.04/HTML/5200-6728/index.html) [provides configuration management and validation for ArubaOS-CX and ArubaOS-Switch devices. NetEdit 2.0 can discover switches](https://www.arubanetworks.com/techdocs/AOS-CX/10.04/HTML/5200-6728/index.html) [using various methods such as IP range scan, LLDP scan, CSV import, etc.After NetEdit 2.0 discovers a switch, it collects information](https://www.arubanetworks.com/techdocs/AOS-CX/10.04/HTML/5200-6728/index.html) [about the switch hardware such as model number, serial number, MAC address, firmware version, etc1.](https://www.arubanetworks.com/techdocs/AOS-CX/10.04/HTML/5200-6728/index.html)

### Question 9

Question Type: MultipleChoice

Is this a use case for implementing Enhanced Transmission Selection (ETS) on an ArubaOS-CX switch?

Solution: ensures a minimum bandwidth guarantee between two endpoints traffic with various 802.1 p values.

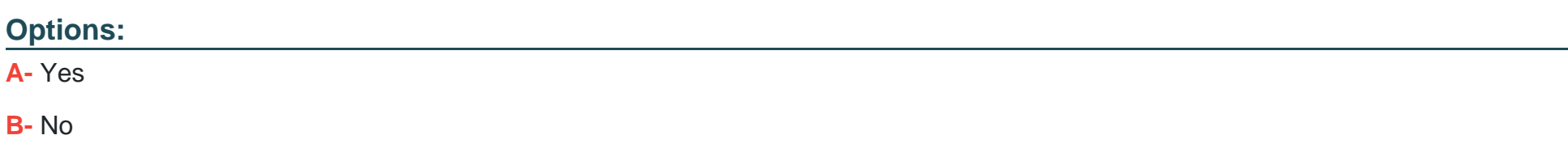

A

### Explanation:

[To ensure a minimum bandwidth guarantee between two endpoints traffic with various 802.1p values is a use case for implementing](https://www.arubanetworks.com/techdocs/AOS-CX/10.04/HTML/5200-6728/index.html) [Enhanced Transmission Selection \(ETS\) on an ArubaOS-CX switch. ETS is a feature that provides bandwidth allocation and priority](https://www.arubanetworks.com/techdocs/AOS-CX/10.04/HTML/5200-6728/index.html) [assignment for different traffic classes based on IEEE 802.1Qaz standard.ETS can help to ensure a minimum bandwidth guarantee](https://www.arubanetworks.com/techdocs/AOS-CX/10.04/HTML/5200-6728/index.html) [between two endpoints by assigning different priority groups and bandwidth percentages to different traffic classes based on their 802.1p](https://www.arubanetworks.com/techdocs/AOS-CX/10.04/HTML/5200-6728/index.html) [values1.](https://www.arubanetworks.com/techdocs/AOS-CX/10.04/HTML/5200-6728/index.html)

# Question 10

Question Type: MultipleChoice

Is this a use case for implementing Enhanced Transmission Selection (ETS) on an ArubaOS-CX switch?

Solution: to help the switch to look inside tunneled traffic and apply different quality of service (QoS) settings to different types of traffic

### **Options:**

**A-** Yes

**B-** No

### **Answer:**

B

### **Explanation:**

To help the switch to look inside tunneled traffic and apply different quality of service (QoS) settings to different types of traffic is not a use case for implementing Enhanced Transmission Selection (ETS) on an ArubaOS-CX switch. ETS is a feature that provides bandwidth allocation and priority assignment for different traffic classes based on IEEE 802.1Qaz standard. ETS does not help the switch to look inside tunneled traffic, but rather relies on the priority values in the outer header of the tunneled traffic to apply QoS settings. A better way to help the switch to look inside tunneled traffic and apply different QoS settings to different types of traffic would be to use deep packet inspection (DPI) or application visibility and control (AVC) features.

# **Question 11**

**Question Type: MultipleChoice**

#### Refer to the exhibit.

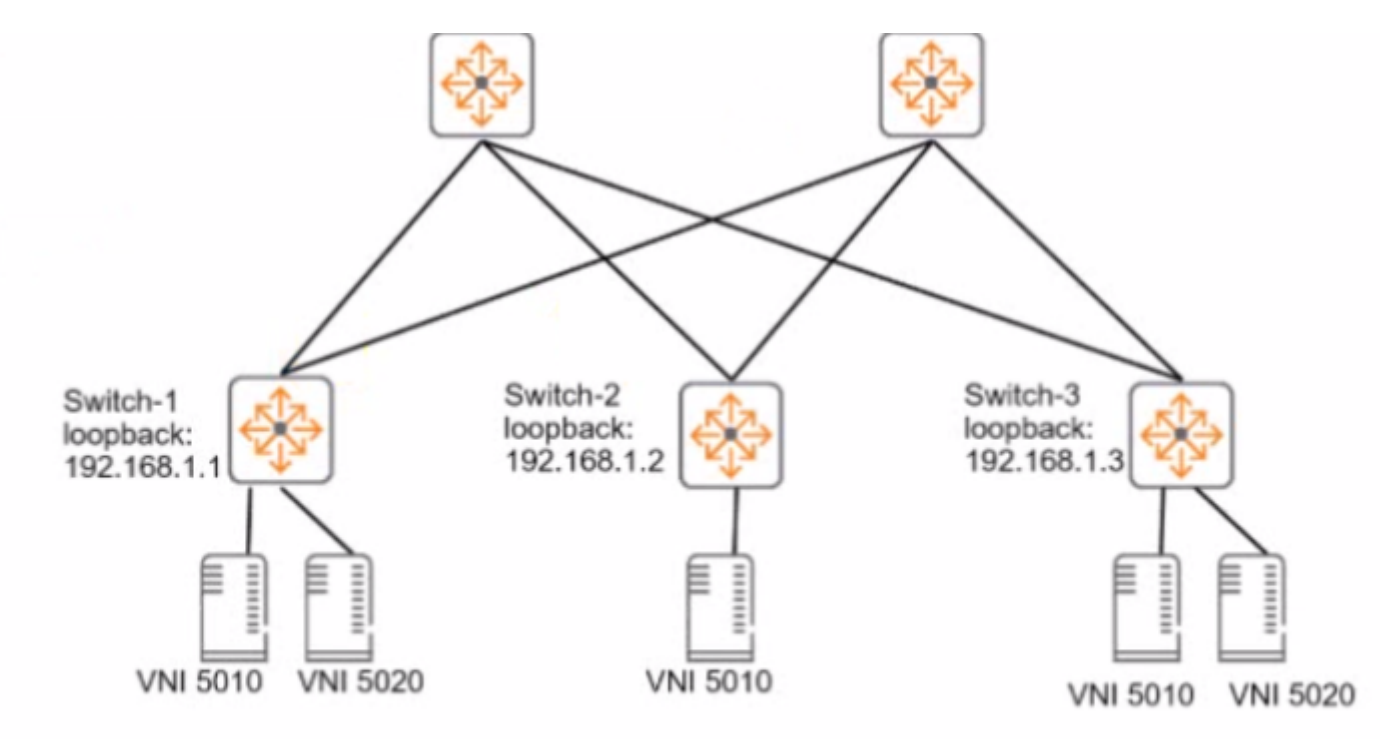

VNI 5010 = 10.1.10.0/24; default gateway, 10.1.10.1 VNI 5020 = 10.1.20.0/24; default gateway, 10.1.20.1

You need to set up an ArubaOS-CX switch to implement Virtual Extensible LAN (VXLAN) WITHOUT Ethernet VPN (EVPN). The exhibit Indicates which servers should be part of the same VXLANs and the desired VNls for the VXLANs. Assume that the network is already configured to permit each ArubaOS-CX switch to reach each other switch's loopback interface.

Is this part of the process for setting up VXLAN to meet the requirements?

Solution: On Switch-1, set 192.168.1.3 as a peer IP address in the VNI 5020 context.

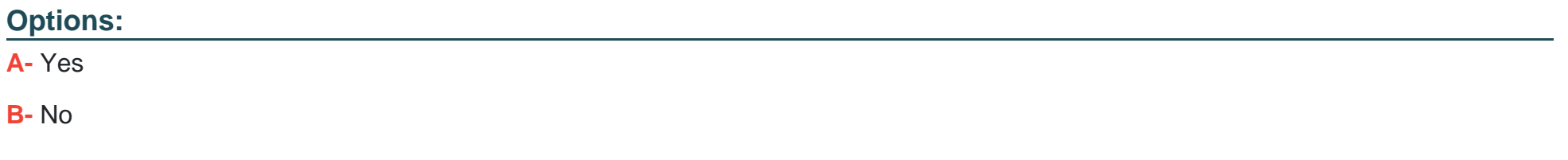

#### **Answer:**

A

### **Explanation:**

On Switch-1, set 192.168.1.3 as a peer IP address in the VNI 5020 context is part of the process for setting up VXLAN to meet the requirements of enabling servers to be part of the same VXLANs and VNIs as shown in the exhibit. Switch-1, Switch-2, and Switch-3 are ArubaOS-CX switches that use VXLAN to provide Layer 2 extension over Layer 3 networks without EVPN. VXLAN is a feature that uses UDP encapsulation to tunnel Layer 2 frames over Layer 3 networks using VNIs. To set up VXLAN without EVPN on Switch-1, you need to do the following steps:

Configure loopback interfaces with IP addresses on each switch

Configure VLAN interfaces with IP addresses on each switch

Configure VXLAN interfaces with VNIs on each switch

Configure peer IP addresses for each VNI on each switch

Configure static routes or dynamic routing protocols to enable reachability between loopback interfaces On Switch-1, setting 192.168.1.3 as a peer IP address in the VNI 5020 context means that Switch-1 can send and receive VXLAN traffic for VNI 5020 to and from Switch-2, which has the loopback interface with IP address 192.168.1.3.

# **Question 12**

### **Question Type: MultipleChoice**

Does this correctly describe how the Virtual Switching Extension (VSX) fabric reacts to various component failure scenarios?

Solution: The keepalive goes down, ISL link remains up. Switch-1 and Switch-2 remains up. The Split-recovery mode is disabled. In this case the secondary switch shutdowns Svls.

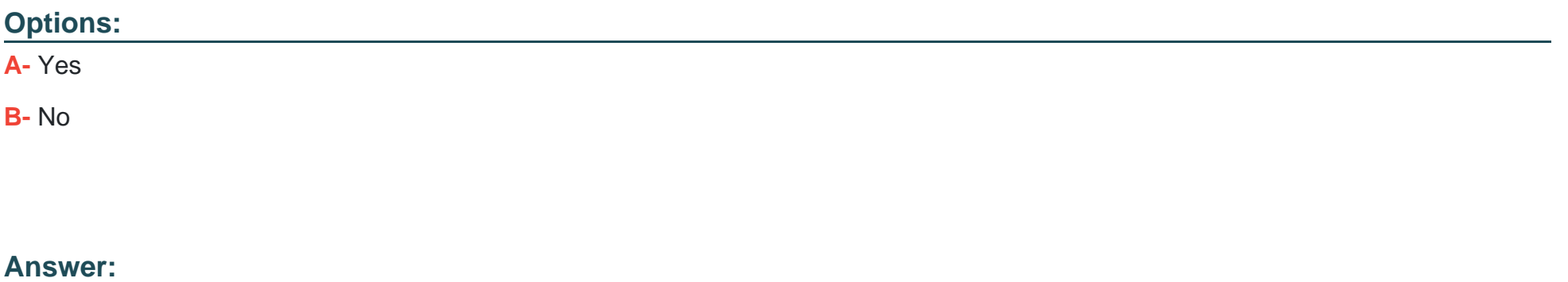

B

### Explanation:

[The keepalive goes down, ISL link remains up. Switch-1 and Switch-2 remains up. The Split-recovery mode is disabled. In this case the](https://www.arubanetworks.com/techdocs/AOS-CX/10.04/HTML/5200-6728/index.html) [secondary switch shutdowns SVIs is not a correct description of how the Virtual Switching Extension \(VSX\) fabric reacts to various](https://www.arubanetworks.com/techdocs/AOS-CX/10.04/HTML/5200-6728/index.html) [component failure scenarios. VSX is a feature that provides active-active forwarding and redundancy for ArubaOS-CX switches. The ISL](https://www.arubanetworks.com/techdocs/AOS-CX/10.04/HTML/5200-6728/index.html) [is the inter-switch link that connects two VSX nodes and carries data traffic. The keepalive link is a separate link that carries control](https://www.arubanetworks.com/techdocs/AOS-CX/10.04/HTML/5200-6728/index.html) [traffic between two VSX nodes. The split-recovery mode is a feature that prevents split-brain scenarios when both VSX nodes lose](https://www.arubanetworks.com/techdocs/AOS-CX/10.04/HTML/5200-6728/index.html) [connectivity with each other but remain up.When the keepalive goes down, but the ISL link remains up, both VSX nodes continue to](https://www.arubanetworks.com/techdocs/AOS-CX/10.04/HTML/5200-6728/index.html) [forward traffic normally and do not shut down their SVIs because they can still exchange synchronization messages over the ISL link1.](https://www.arubanetworks.com/techdocs/AOS-CX/10.04/HTML/5200-6728/index.html)

To Get Premium Files for HPE2-W09 Visit

[https://www.p2pexams.com/products/hpe2-w0](https://www.p2pexams.com/products/HPE2-W09)9

For More Free Questions Visit [https://www.p2pexams.com/hp/pdf/hpe2-w0](https://www.p2pexams.com/hp/pdf/hpe2-w09)9